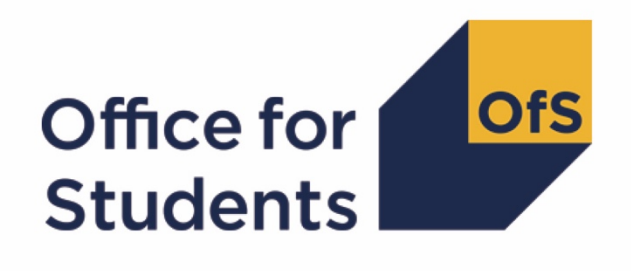

# **2019-20 ILR data checking tool**

**2021 NSS target list technical document 2021 NSS target list algorithms**

**Enquiries to** ILRData@officeforstudents.org.uk **Publication date** 1 September 2020

# **Contents**

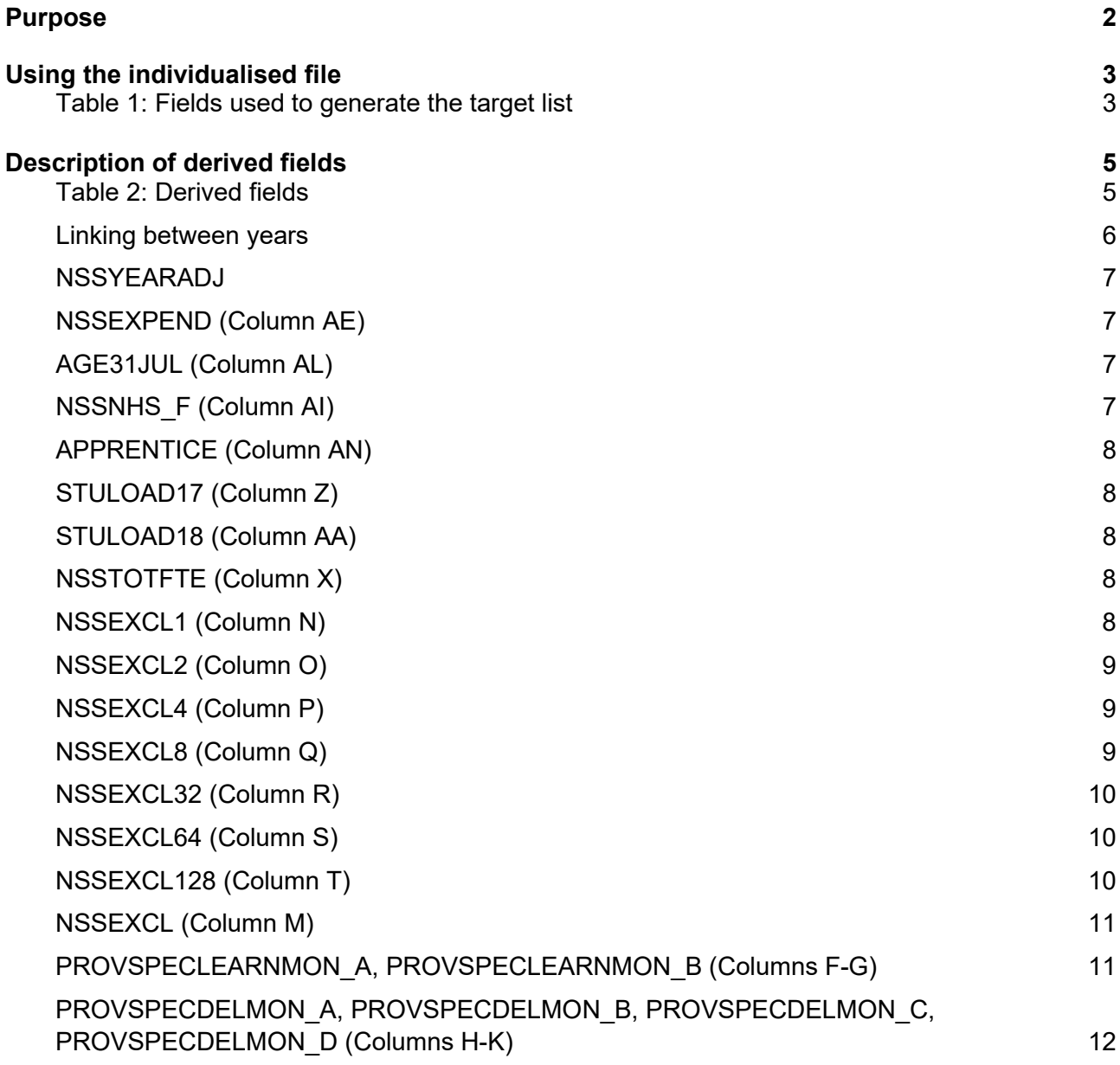

# <span id="page-2-0"></span>**Purpose**

- 1. This document describes the method used to generate the target list of students to be included in the 2021 National Student Survey (NSS). Providers should check the target list for its accuracy, and will need to use this to provide contact details to Ipsos MORI for students in the NSS target list (NSSEXCL = 0).
- 2. The NSS19 comparison output can be used by further education providers to review their NSS21 target list and to verify and correct their 2019-20 individualised student data before signing off the final data with the Education and Skills Funding Agency (ESFA).
- 3. The NSS19 comparison is formed of two files. These are:
	- a. NSS19 comparison workbook 'NSS19\_ DCT\_XXXXXXX.xlsx' (where XXXXXXXX is the UK Provider Reference Number (UKPRN) for the provider).
	- b. NSS19 comparison individualised file 'NSS19\_DCT\_XXXXXXXX\_IND.csv'.

Details of how to use individualised files are given on the Office for Students (OfS) website at: [www.officeforstudents.org.uk/data-and-analysis/supplying-data/working-with-individualised](http://www.officeforstudents.org.uk/data-and-analysis/supplying-data/working-with-individualised-files/)[files/.](http://www.officeforstudents.org.uk/data-and-analysis/supplying-data/working-with-individualised-files/)

- 4. These files can be accessed from the '2019-20 Data checking tool' area of the OfS portal. Access details will be sent to the appropriate contacts at providers when the data checking tool is available.
- 5. This document is aimed at readers with in-depth knowledge of the data. Readers are advised to have a copy of the following to hand when using this document:
	- a. 'Specification of the individualised learner record for 2017-18' (available from ESFA via [https://www.gov.uk/government/publications/ilr-guides-and-templates-for-2017-to-2018\)](https://www.gov.uk/government/publications/ilr-guides-and-templates-for-2017-to-2018).
	- b. 'Specification of the individualised learner record for 2018-19' [\(https://www.gov.uk/government/publications/ilr-specification-validation-rules-and](https://www.gov.uk/government/publications/ilr-specification-validation-rules-and-appendices-2018-to-2019)[appendices-2018-to-2019\)](https://www.gov.uk/government/publications/ilr-specification-validation-rules-and-appendices-2018-to-2019).
	- c. 'Specification of the individualised learner record for 2019-20' [\(https://www.gov.uk/government/publications/ilr-guides-and-templates-for-2019-to-2020\)](https://www.gov.uk/government/publications/ilr-guides-and-templates-for-2019-to-2020).
- 6. Throughout this document, fields taken from the ILR or derived as part of the target list are shown in capitals using the names given in Tables 1 and 2 respectively.
- 7. OfS staff will access data relating to NSS target lists.

# <span id="page-3-0"></span>**Using the individualised file**

8. You should use the individualised file 'NSS19 DCT\_XXXXXXXX\_IND.csv' and comparison workbook 'NSS19\_DCT\_XXXXXXXX.csv' when working through this document. These show the assignment of records to categories by our algorithms and, where applicable, provides the data that has been used to determine their exclusion from the relevant population. Please note the ILR is restricted to learning aims described as recognised higher education before generating the target list. Recognised higher education, for OfS funding purposes, is defined in Annex B of the Higher Education Students Early Statistics survey 2019-20 (HESES19) publication (available at: [www.officeforstudents.org.uk/publications/heses19\)](http://www.officeforstudents.org.uk/publications/heses19).

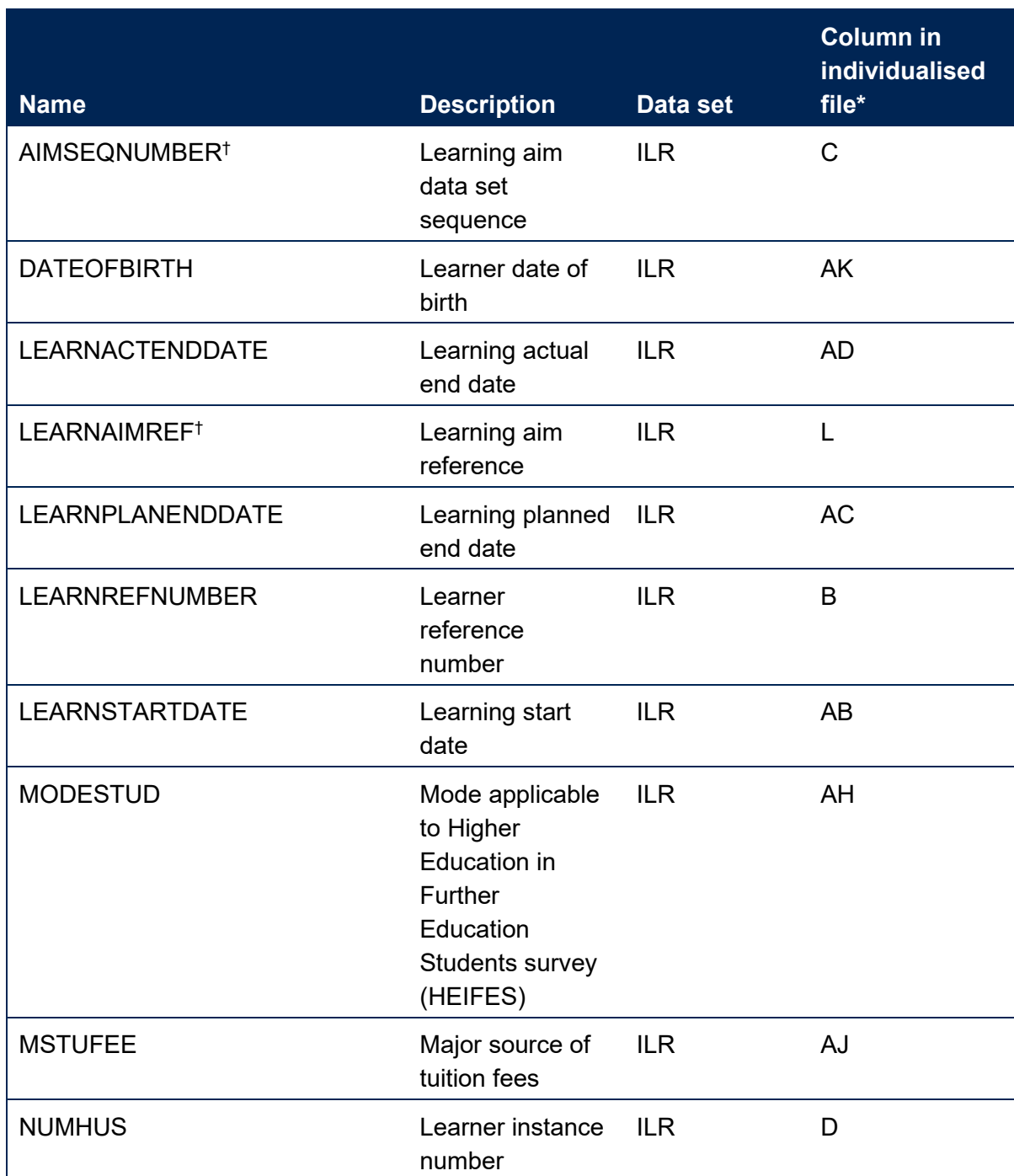

#### <span id="page-3-1"></span>**Table 1: Fields used to generate the target list**

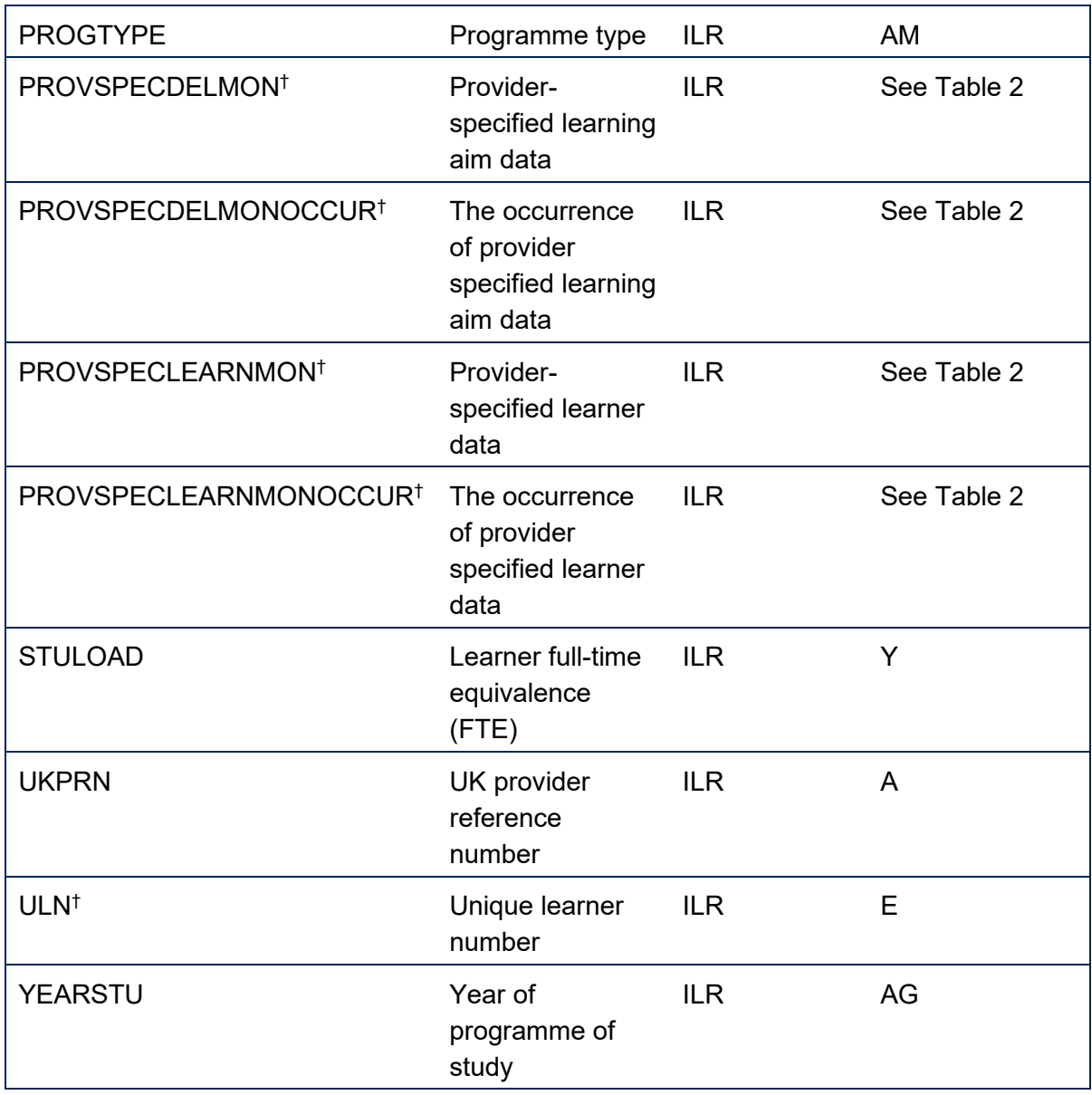

\* The individualised file NSS19\_DCT\_XXXXXXXX\_IND.csv, downloadable from the OfS portal (see [www.officeforstudents.org.uk/data-and-analysis/supplying-data/submitting-data-through-the](http://www.officeforstudents.org.uk/data-and-analysis/supplying-data/submitting-data-through-the-ofs-portal/)[ofs-portal/\)](http://www.officeforstudents.org.uk/data-and-analysis/supplying-data/submitting-data-through-the-ofs-portal/).

† These fields are not used to generate the target list but are included in the individualised file to allow easy identification of students.

# <span id="page-5-0"></span>**Description of derived fields**

9. Here we give details of the derived fields contained in the individualised file.

#### <span id="page-5-1"></span>**Table 2: Derived fields**

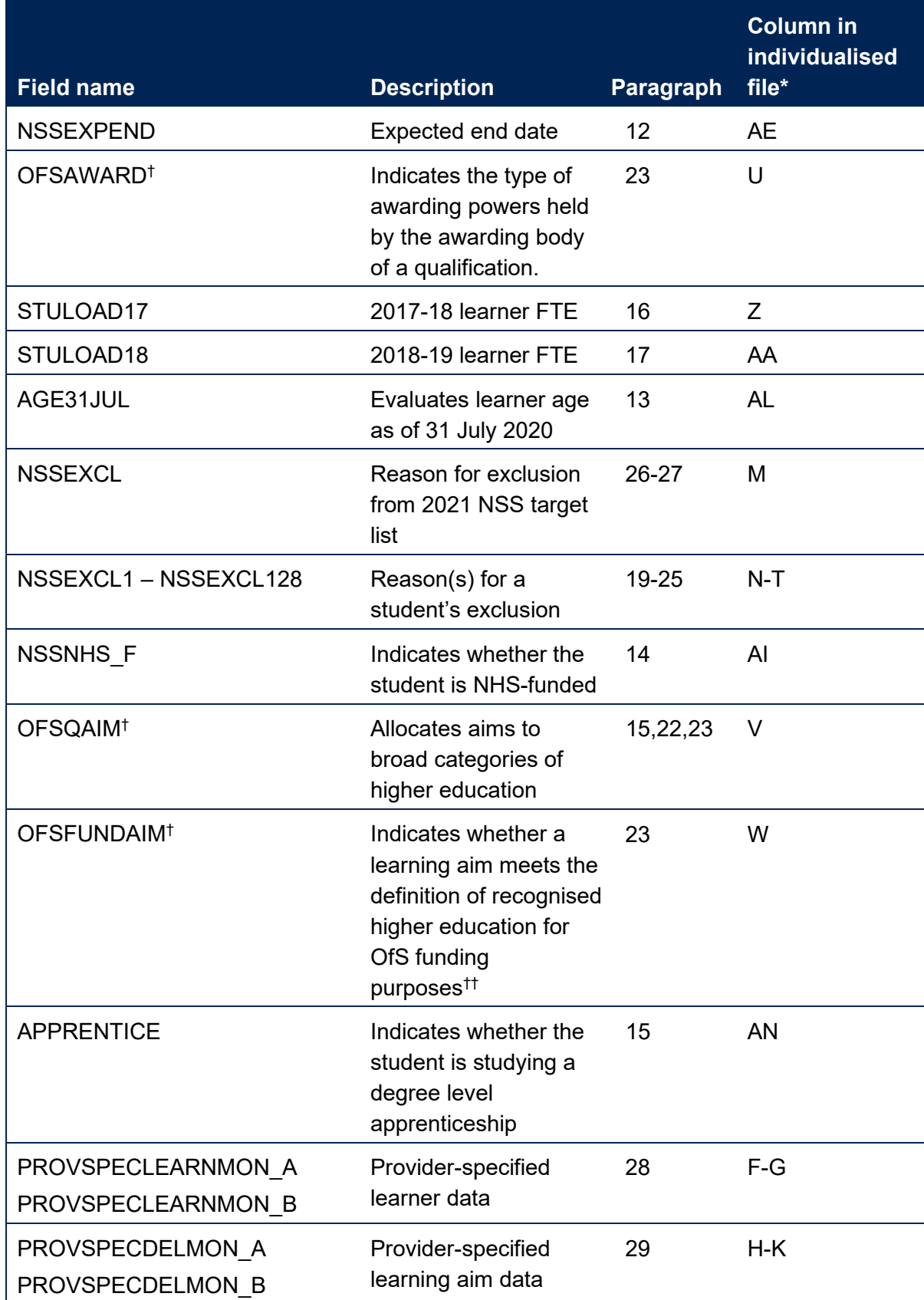

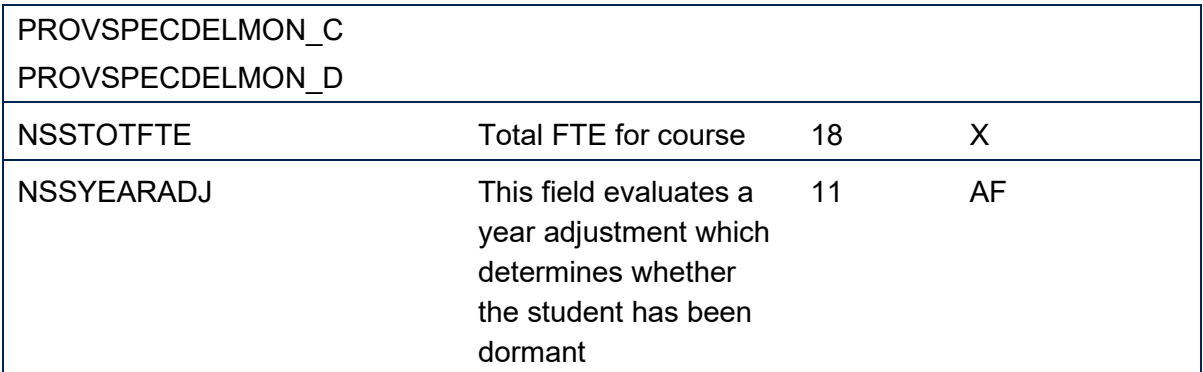

\* The individualised file NSS19 DCT\_FXXXXXXXX\_IND.csv, downloadable from the OfS portal (see [www.officeforstudents.org.uk/data-and-analysis/supplying-data/submitting-data-through-the](https://www.officeforstudents.org.uk/data-and-analysis/supplying-data/submitting-data-through-the-ofs-portal/)[ofs-portal/\)](https://www.officeforstudents.org.uk/data-and-analysis/supplying-data/submitting-data-through-the-ofs-portal/).

† For a full definition of this field please refer to '2019-20 ILR data checking tool: Classifying learning aims technical document' (available via [www.officeforstudents.org.uk/data-and](http://www.officeforstudents.org.uk/data-and-analysis/data-checking-tools/2019-20-ilr-data-checking-tool/)[analysis/data-checking-tools/2019-20-ilr-data-checking-tool/\)](http://www.officeforstudents.org.uk/data-and-analysis/data-checking-tools/2019-20-ilr-data-checking-tool/).

†† As per paragraphs 1-2 of Annex B of 'Higher Education Students Early Statistics survey 2019-20 (HESES19)' [\(www.officeforstudents.org.uk/publications/heses19/\)](http://www.officeforstudents.org.uk/publications/heses19/).

#### <span id="page-6-0"></span>**Linking between years**

10. We link between years in order to determine the FTE for the student on a single programme of study in the previous two years. A programme of study is linked over years by UKPRN, LEARNREFNUMBER, and NUMHUS. In cases where we cannot link using these fields, we link by UKPRN, LEARNREFNUMBER, and LEARNAIMREF instead; only student FTE is taken from previous years' ILR data. If we cannot link using a unique LEARNAIMREF then no link is made.

### **NSSYEARADJ**

11. This field evaluates a year adjustment which determines whether the student has been dormant.

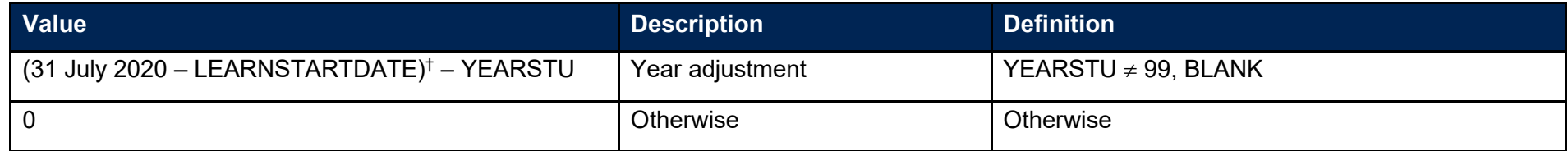

† Rounded up to the nearest year.

#### **NSSEXPEND (Column AE)**

12. This field evaluates an expected end date for the student, adjusting for years where they were dormant. This is calculated as NSSEXPEND = LEARNPLANENDDATE + NSSYEARADJ years.

#### **AGE31JUL (Column AL)**

13. This field has been added to ensure that all students in the NSS 2021 population are at least 16 years of age in their final year of study. It evaluates the age of the student on the 31 July 2020.

#### <span id="page-7-0"></span>**NSSNHS\_F (Column AI)**

14. This field indicates whether the student is NHS-funded.

<span id="page-7-3"></span><span id="page-7-2"></span><span id="page-7-1"></span>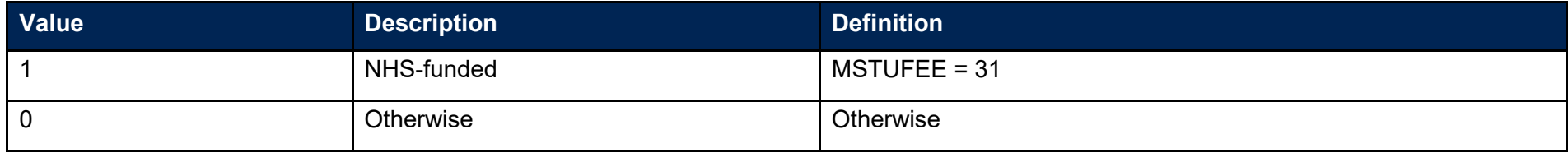

### **APPRENTICE (Column AN)**

15. This field indicates whether the student is studying a degree level apprenticeship.

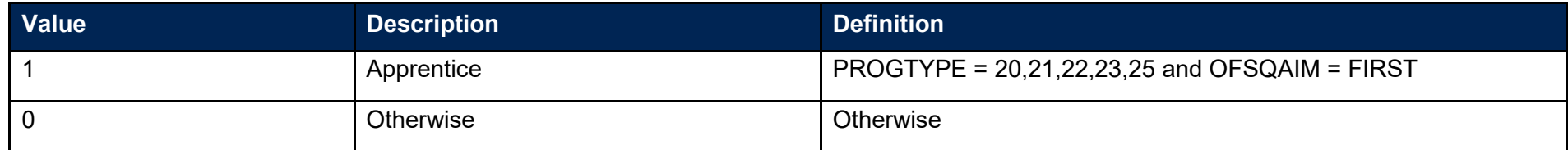

#### **STULOAD17 (Column Z)**

16. This field contains the learner FTE (STULOAD) for 2017-18. This is obtained using the linking method described in paragraph 10.

#### **STULOAD18 (Column AA)**

17. This field contains the learner FTE (STULOAD) for 2018-19. This is obtained using the linking method described in paragraph 10.

#### **NSSTOTFTE (Column X)**

<span id="page-8-0"></span>18. We use three years' data to estimate the total FTE for four years of the programme of study. This is calculated as NSSTOTFTE = STULOAD17 + STULOAD18 + STULOAD + STULOAD. For the fourth year we assume the FTE returned on the 2019-20 ILR.

### **NSSEXCL1 (Column N)**

19. This field indicates whether a student was excluded because they were under 16 years of age on 31 July 2020.

<span id="page-8-4"></span><span id="page-8-3"></span><span id="page-8-2"></span><span id="page-8-1"></span>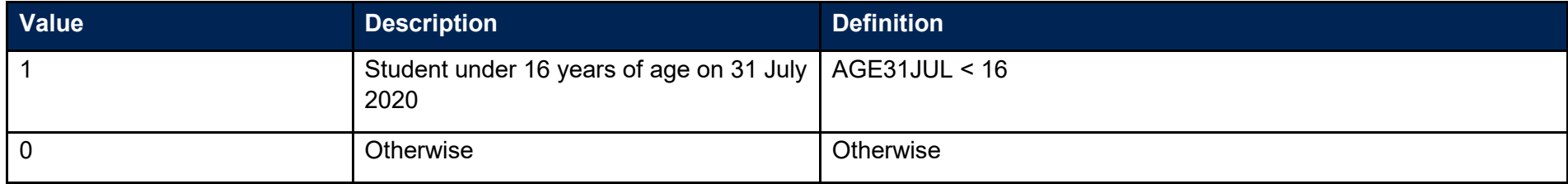

# **NSSEXCL2 (Column O)**

20. This field indicates whether the student was excluded because they were inactive during the academic year.

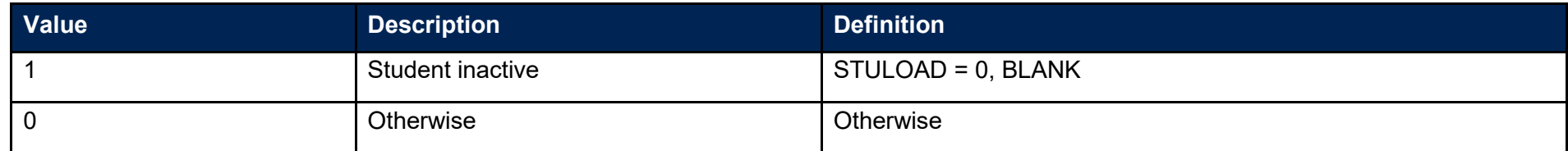

#### **NSSEXCL4 (Column P)**

21. This field indicates whether a student is expected to complete during the survey year.

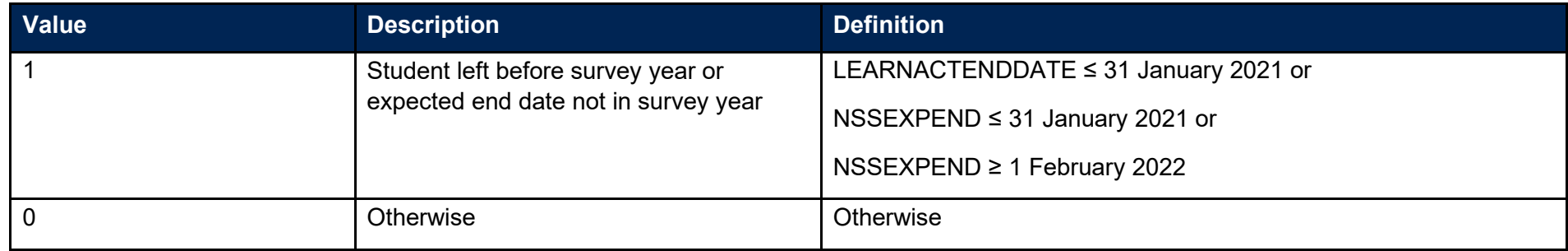

#### <span id="page-9-0"></span>**NSSEXCL8 (Column Q)**

22. This field indicates whether the student is on a short course.

<span id="page-9-2"></span><span id="page-9-1"></span>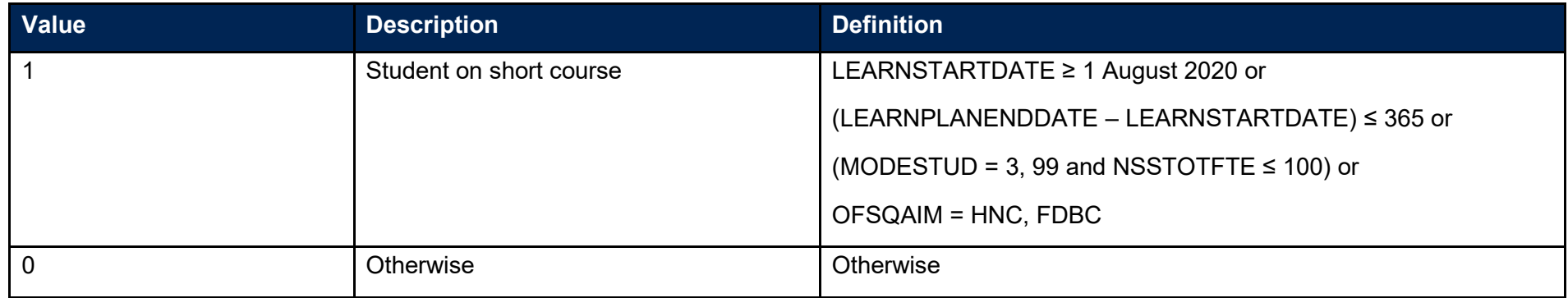

# **NSSEXCL32 (Column R)**

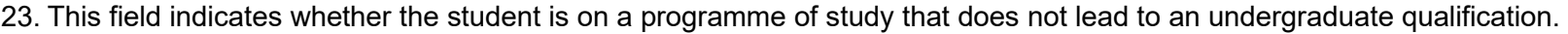

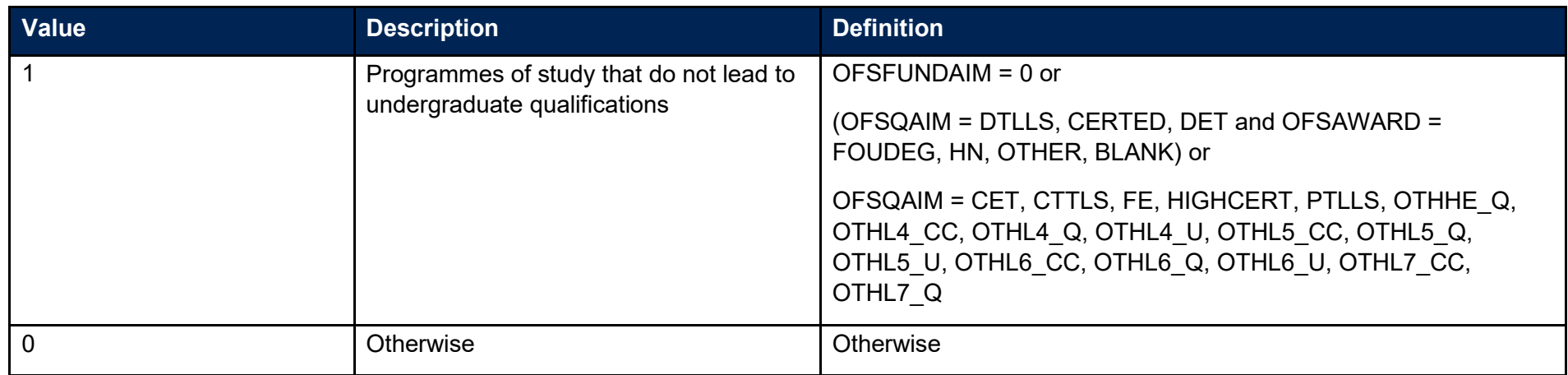

#### **NSSEXCL64 (Column S)**

<span id="page-10-0"></span>24. Student was targeted for surveying in the previous NSS year.

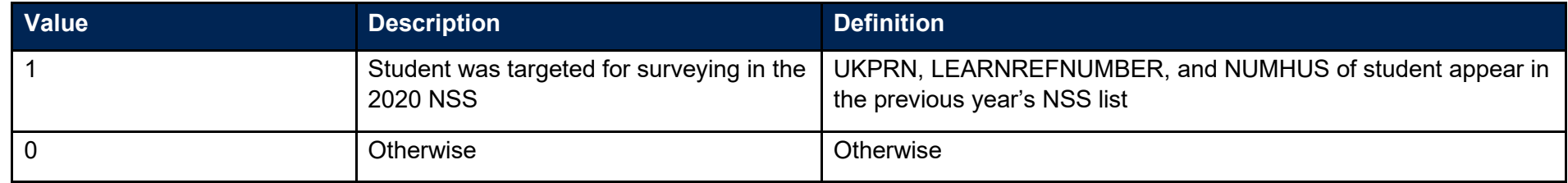

# **NSSEXCL128 (Column T)**

<span id="page-10-2"></span><span id="page-10-1"></span>25. Student has another record eligible for inclusion in the NSS. Where there is more than one record for a given LEARNREFNUMBER where NSSEXCL1 = 0 and NSSEXCL2 = 0 and NSSEXCL4 = 0 and NSSEXCL8 = 0 and NSSEXCL32 = 0 and NSSEXCL64=0 then only one is included in the NSS target population. This selected record will have NSSEXCL128 = 0 and all others NSSEXCL128 = 1. We select records based on whether they are NHS or not (NHSNSS F=1), then by highest qualification, earliest start date, lowest NUMHUS and finally lowest AIMSEQNUMBER.

### **NSSEXCL (Column M)**

26. This field indicates whether the student is included in the 2021 NSS population. For students excluded from the population NSSEXCL contains the sum of all applicable values from the table below. Students included in the target list have NSSEXCL = 0.

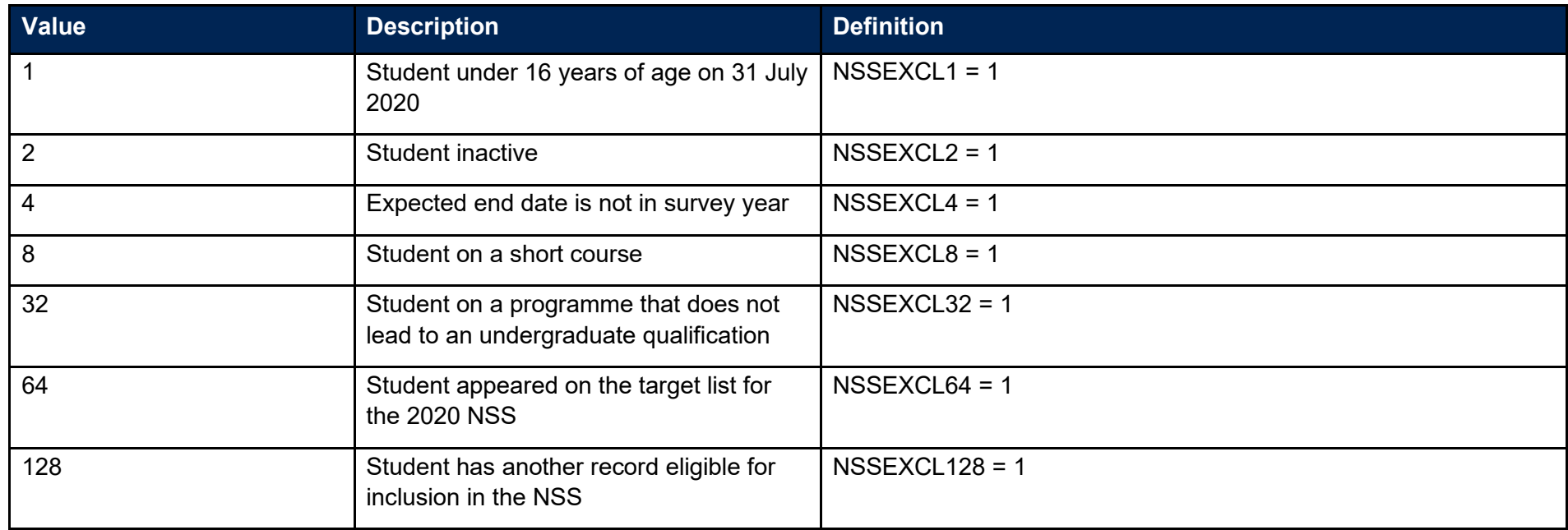

<span id="page-11-0"></span>27. NSSEXCL is calculated as (1 x NSSEXCL1) + (2 x NSSEXCL2) + (4 x NSSEXCL4) + (8 x NSSEXCL8) + (32 x NSSEXCL32) + (64 X NSSEXCL64) + (128 X NSSEXCL128). The reason(s) which contribute to the exclusion of a student from the NSS population can therefore be calculated. For example, if NSSEXCL = 40, by subtracting figures from the above table and starting at the bottom, we see that the student is on a programme that does not lead to an undergraduate qualification (NSSEXCL32 = 1) and is on a short course (NSSEXCL8 = 1).

#### **PROVSPECLEARNMON\_A, PROVSPECLEARNMON\_B (Columns F-G)**

<span id="page-11-1"></span>28. These fields contain the value of PROVSPECLEARNMON where PROVSPECLEARNMONOCCUR = A or B respectively.

## **PROVSPECDELMON\_A, PROVSPECDELMON\_B, PROVSPECDELMON\_C, PROVSPECDELMON\_D (Columns H-K)**

<span id="page-12-0"></span>29. These fields contain the value of PROVSPECDELMON where PROVSPECDELMONOCCUR = A, B, C or D respectively.

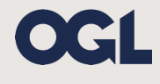

© The Office for Students copyright 2020

This publication is available under the Open Government Licence 3.0 except where it indicates that the copyright for images or text is owned elsewhere.

www.nationalarchives.gov.uk/doc/open-government-licence/version/3/